# Algorithms ROBERT SEDGEWICK | KEVIN WAYNE

 $\bigstar$ 

### 3.4 LINEAR PROBING DEMO

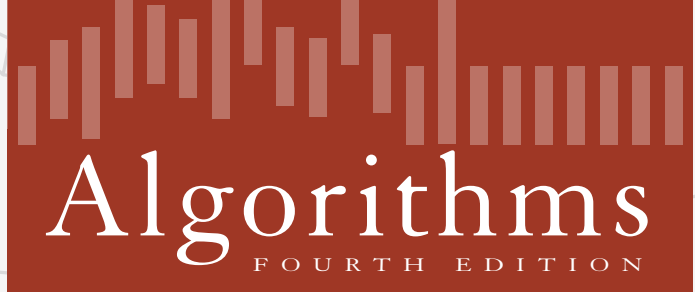

ROBERT SEDGEWICK | KEVIN WAYNE

**<http://algs4.cs.princeton.edu>**

## 3.4 LINEAR PROBING DEMO

‣ *insert* 

‣ *search*

# [Algorithms](http://algs4.cs.princeton.edu)

ROBERT SEDGEWICK | KEVIN WAYNE

**<http://algs4.cs.princeton.edu>**

Hash. Map key to integer i between 0 and M-1. Insert. Put at table index i if free; if not try i+1, i+2, etc.

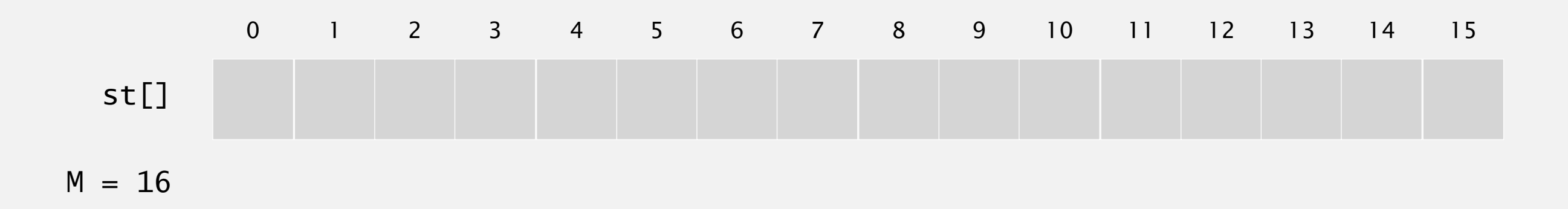

Hash. Map key to integer i between 0 and M-1. Insert. Put at table index i if free; if not try i+1, i+2, etc.

insert S $hash(S) = 6$ 

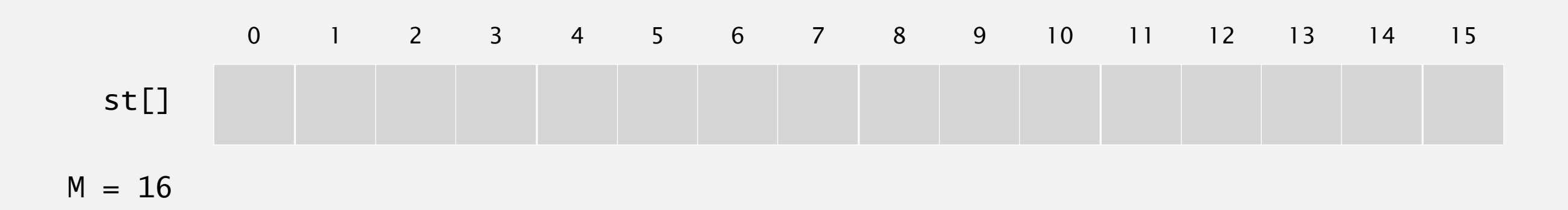

Hash. Map key to integer i between 0 and M-1. Insert. Put at table index i if free; if not try i+1, i+2, etc.

insert S  $hash(S) = 6$ 

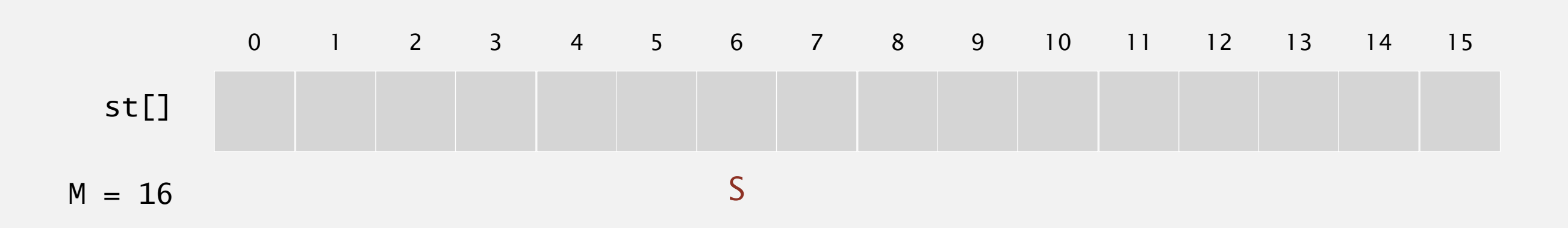

Hash. Map key to integer i between 0 and M-1. Insert. Put at table index i if free; if not try i+1, i+2, etc.

insert S  $hash(S) = 6$ 

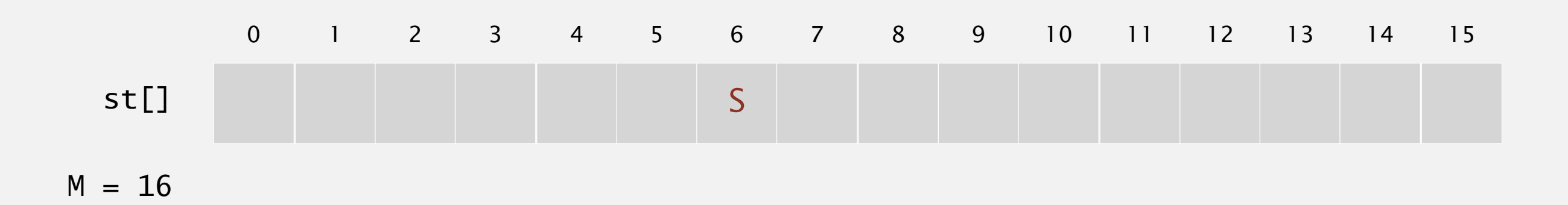

Hash. Map key to integer i between 0 and M-1. Insert. Put at table index i if free; if not try i+1, i+2, etc.

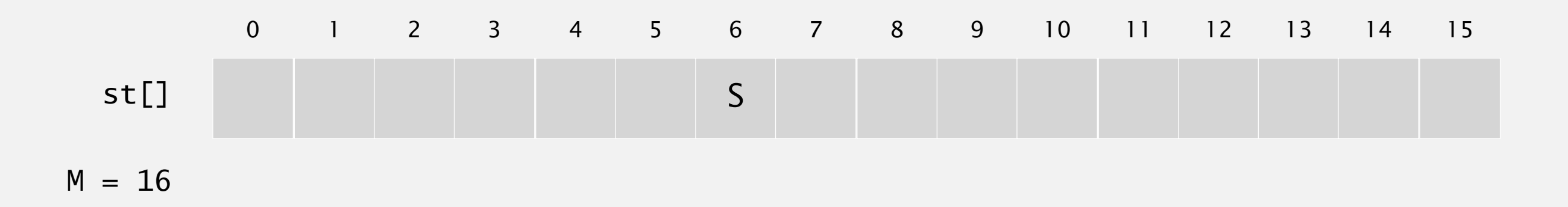

Hash. Map key to integer i between 0 and M-1. Insert. Put at table index i if free; if not try i+1, i+2, etc.

insert E  $hash(E) = 10$ 

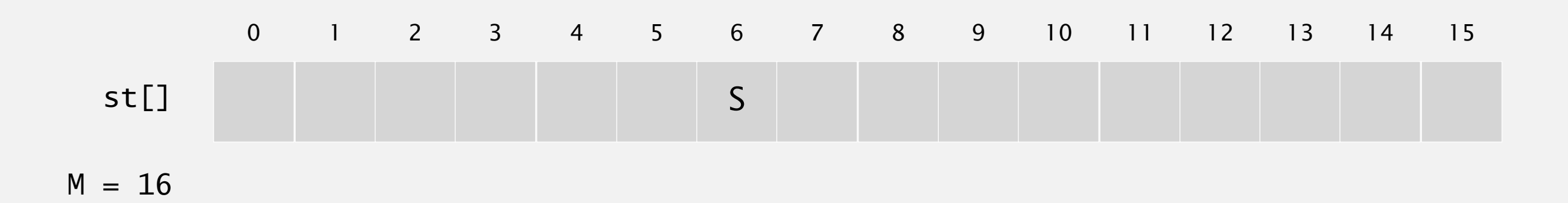

Hash. Map key to integer i between 0 and M-1. Insert. Put at table index i if free; if not try i+1, i+2, etc.

insert E  $hash(E) = 10$ 

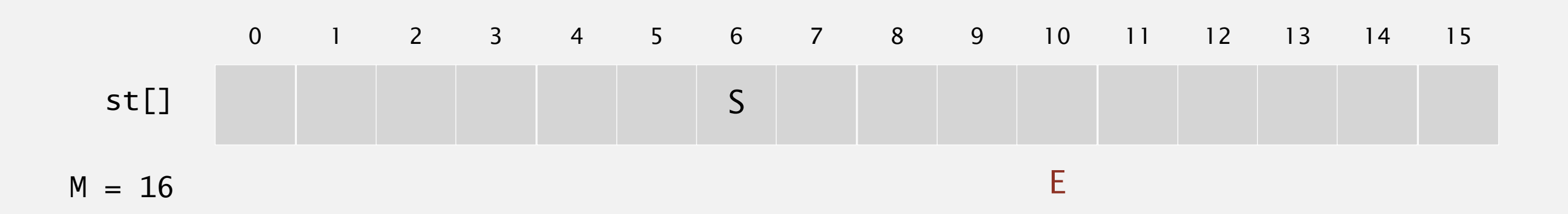

Hash. Map key to integer i between 0 and M-1. Insert. Put at table index i if free; if not try i+1, i+2, etc.

insert E  $hash(E) = 10$ 

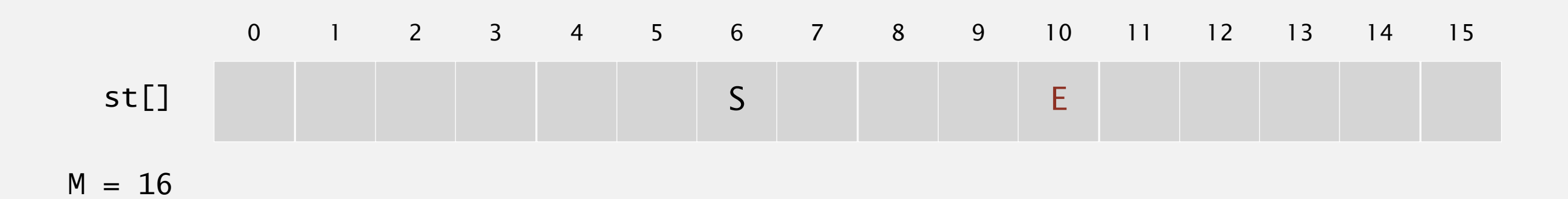

Hash. Map key to integer i between 0 and M-1. Insert. Put at table index i if free; if not try i+1, i+2, etc.

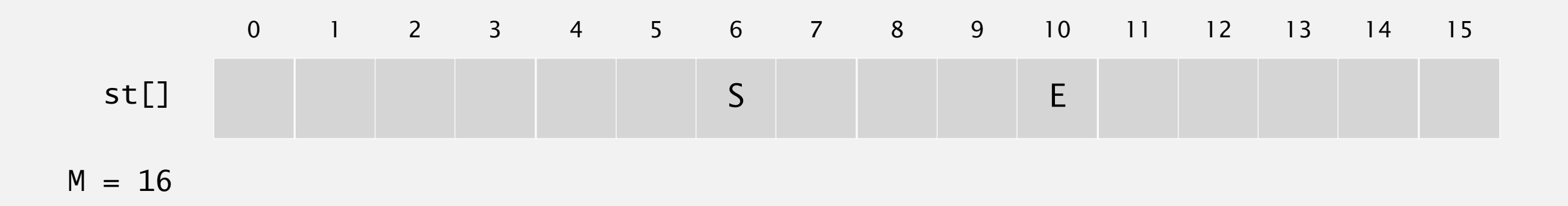

Hash. Map key to integer i between 0 and M-1. Insert. Put at table index i if free; if not try i+1, i+2, etc.

insert A  $hash(A) = 4$ 

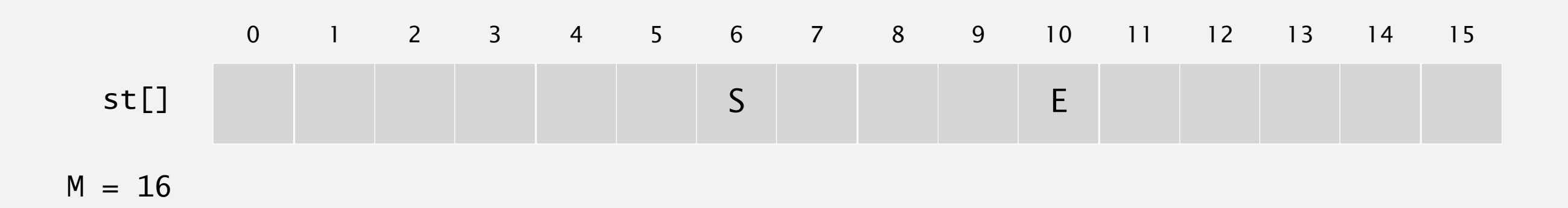

Hash. Map key to integer i between 0 and M-1. Insert. Put at table index i if free; if not try i+1, i+2, etc.

insert A  $hash(A) = 4$ 

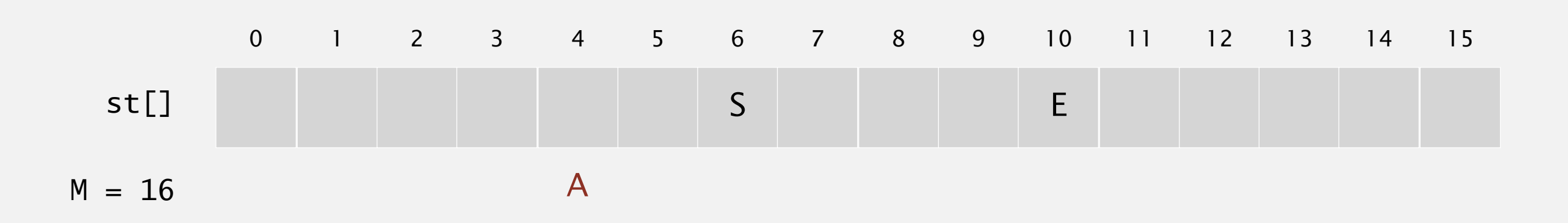

Hash. Map key to integer i between 0 and M-1. Insert. Put at table index i if free; if not try i+1, i+2, etc.

insert A  $hash(A) = 4$ 

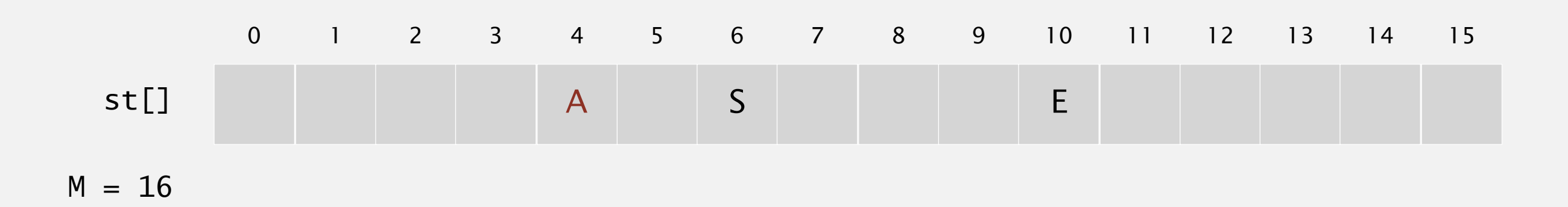

Hash. Map key to integer i between 0 and M-1. Insert. Put at table index i if free; if not try i+1, i+2, etc.

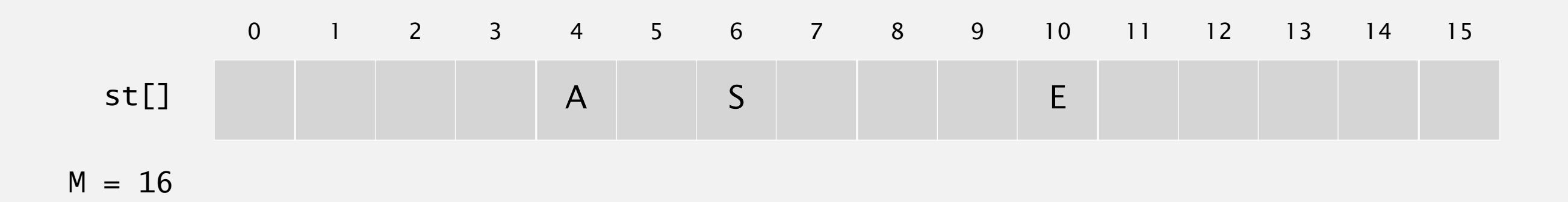

Hash. Map key to integer i between 0 and M-1. Insert. Put at table index i if free; if not try i+1, i+2, etc.

insert R  $hash(R) = 14$ 

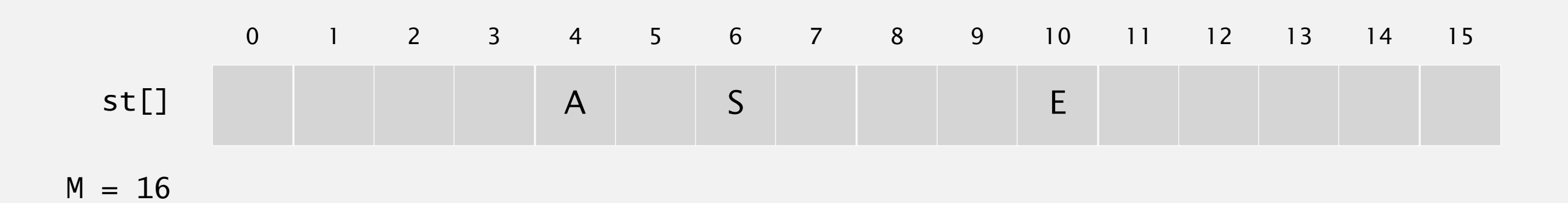

Hash. Map key to integer i between 0 and M-1. Insert. Put at table index i if free; if not try i+1, i+2, etc.

insert R  $hash(R) = 14$ 

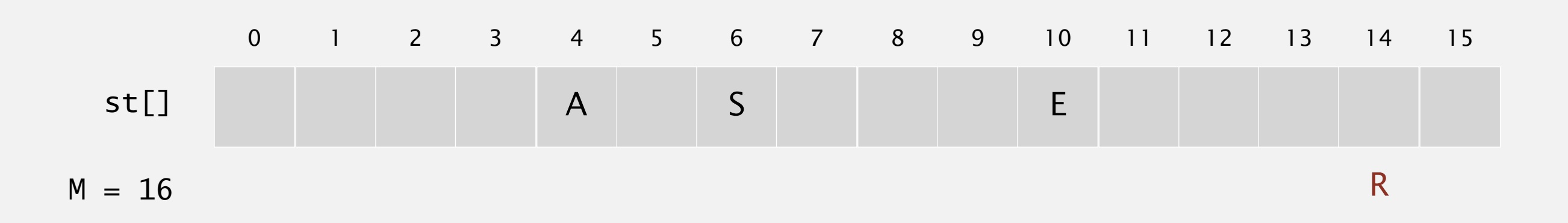

Hash. Map key to integer i between 0 and M-1. Insert. Put at table index i if free; if not try i+1, i+2, etc.

insert R  $hash(R) = 14$ 

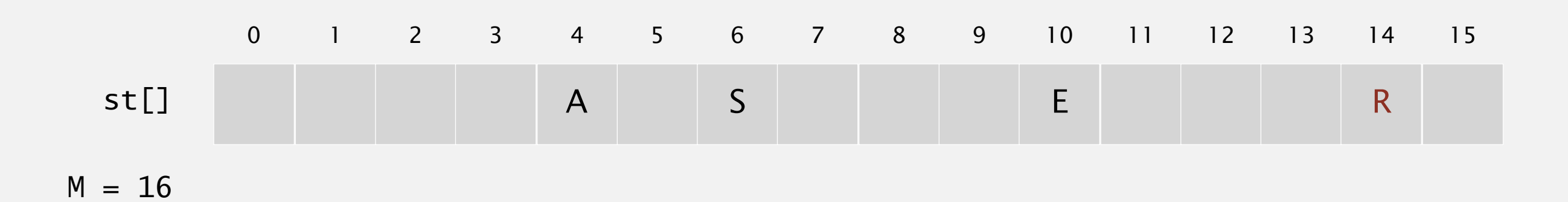

Hash. Map key to integer i between 0 and M-1. Insert. Put at table index i if free; if not try i+1, i+2, etc.

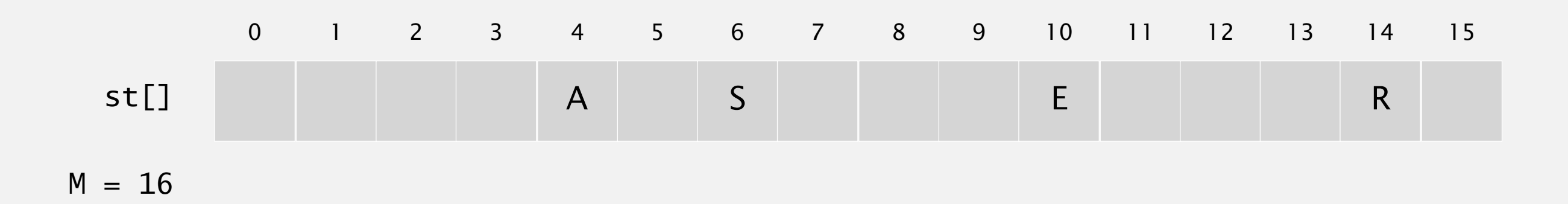

Hash. Map key to integer i between 0 and M-1. Insert. Put at table index i if free; if not try i+1, i+2, etc.

insert C  $hash(C) = 5$ 

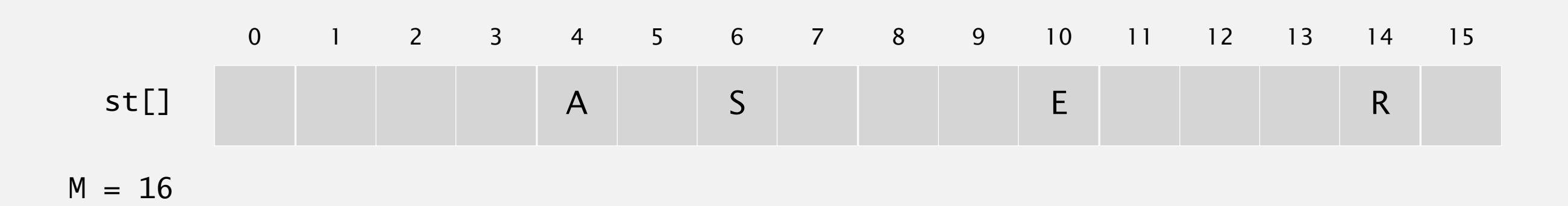

Hash. Map key to integer i between 0 and M-1. Insert. Put at table index i if free; if not try i+1, i+2, etc.

insert C  $hash(C) = 5$ 

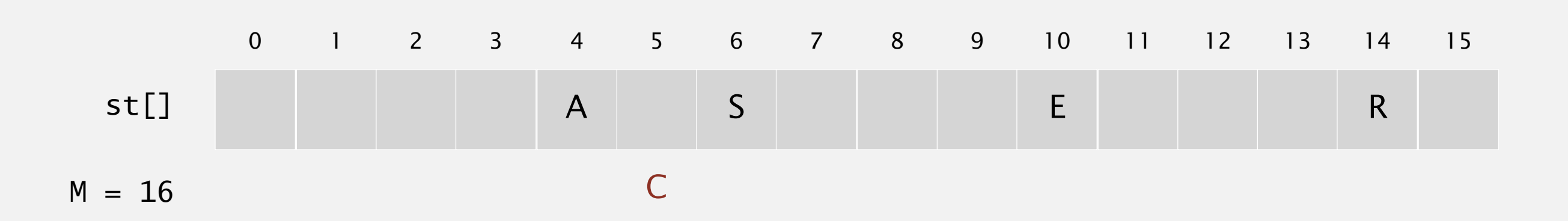

Hash. Map key to integer i between 0 and M-1. Insert. Put at table index i if free; if not try i+1, i+2, etc.

insert C  $hash(C) = 5$ 

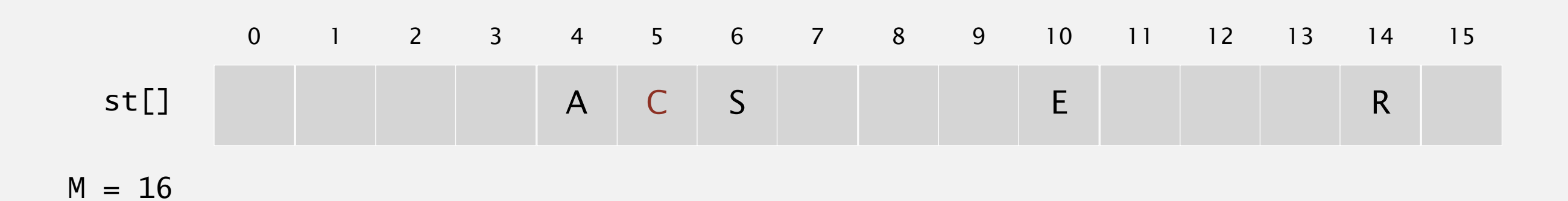

Hash. Map key to integer i between 0 and M-1. Insert. Put at table index i if free; if not try i+1, i+2, etc.

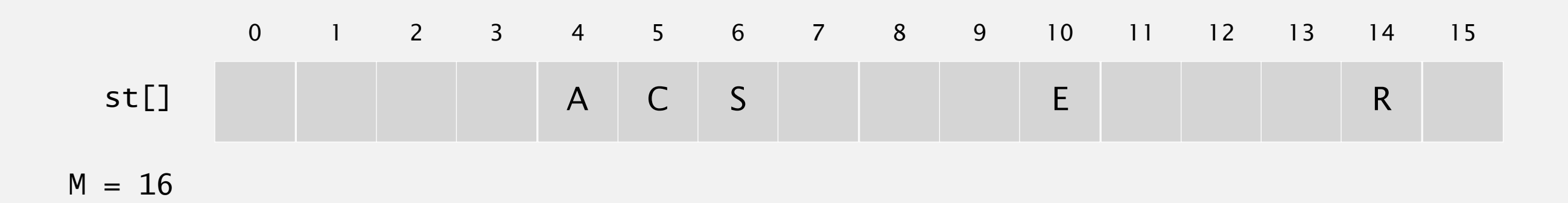

Hash. Map key to integer i between 0 and M-1. Insert. Put at table index i if free; if not try i+1, i+2, etc.

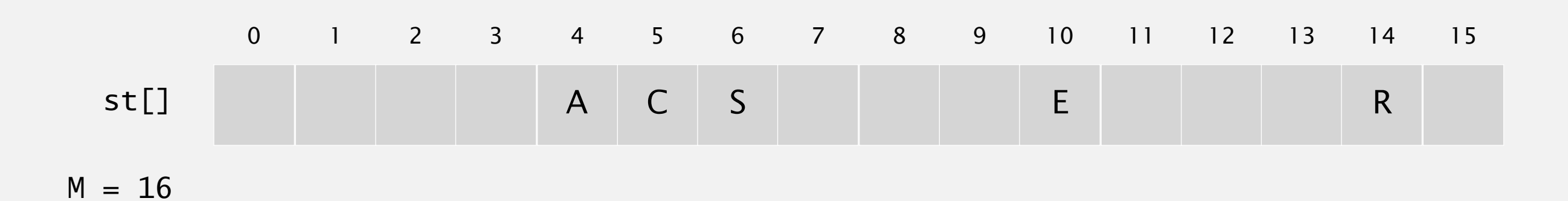

Hash. Map key to integer i between 0 and M-1. Insert. Put at table index i if free; if not try i+1, i+2, etc.

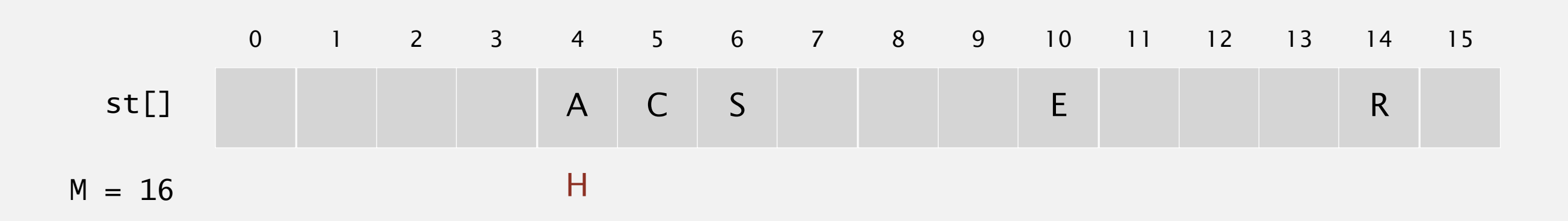

Hash. Map key to integer i between 0 and M-1. Insert. Put at table index i if free; if not try i+1, i+2, etc.

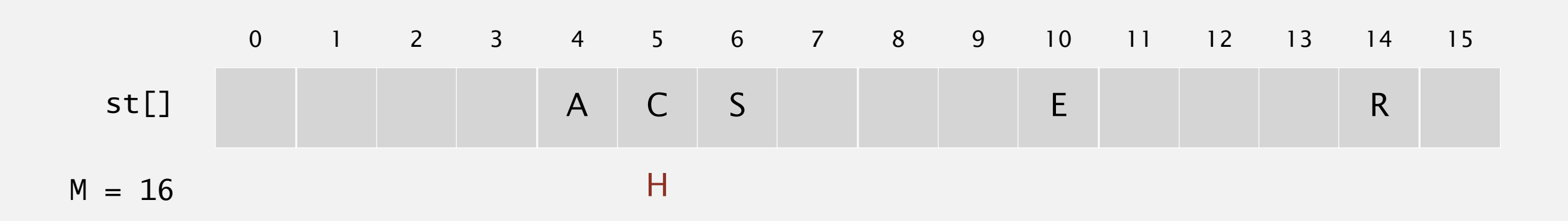

Hash. Map key to integer i between 0 and M-1. Insert. Put at table index i if free; if not try i+1, i+2, etc.

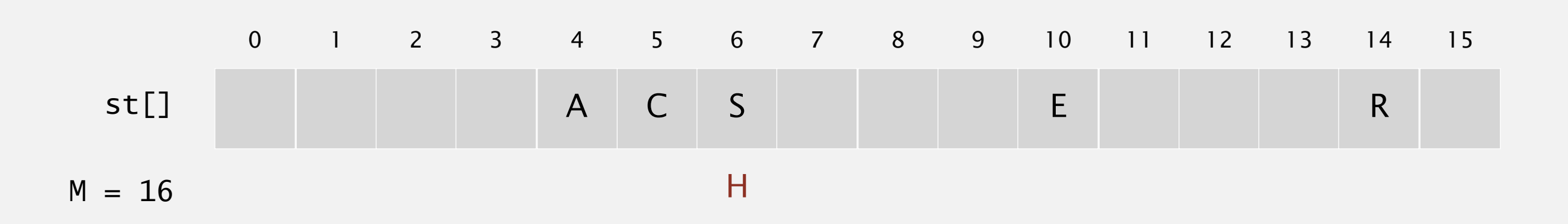

Hash. Map key to integer i between 0 and M-1. Insert. Put at table index i if free; if not try i+1, i+2, etc.

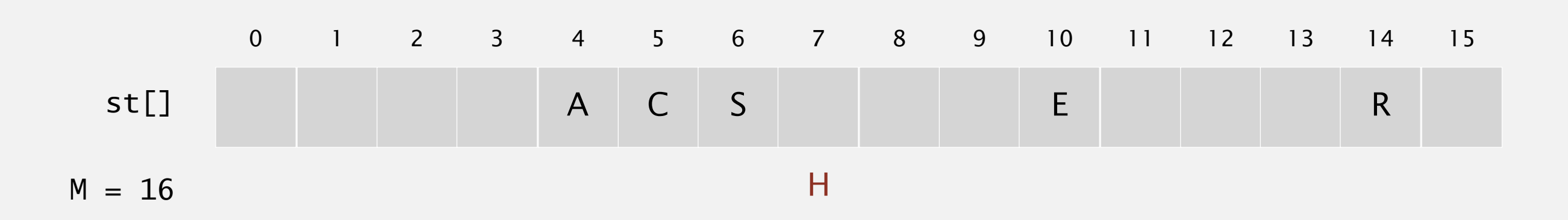

Hash. Map key to integer i between 0 and M-1. Insert. Put at table index i if free; if not try i+1, i+2, etc.

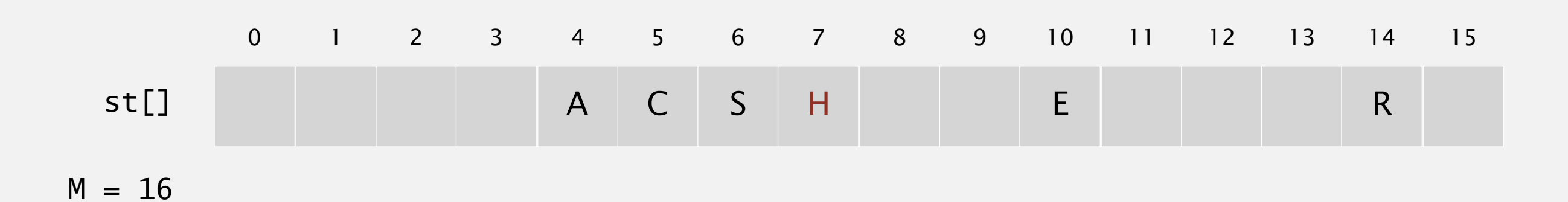

Hash. Map key to integer i between 0 and M-1. Insert. Put at table index i if free; if not try i+1, i+2, etc.

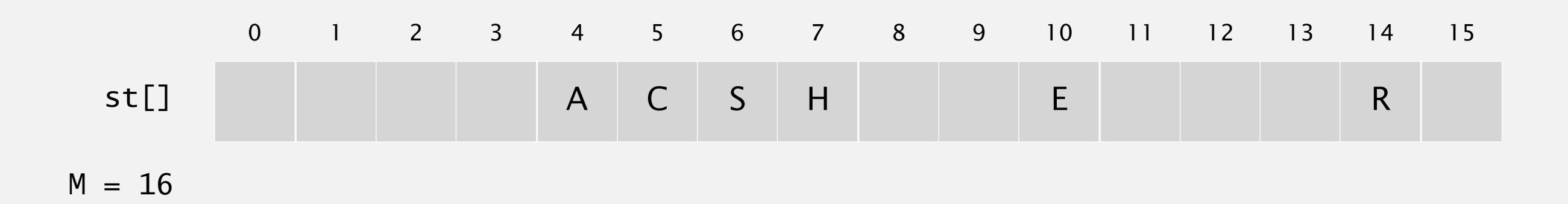

Hash. Map key to integer i between 0 and M-1. Insert. Put at table index i if free; if not try i+1, i+2, etc.

insert X  $hash(X) = 15$ 

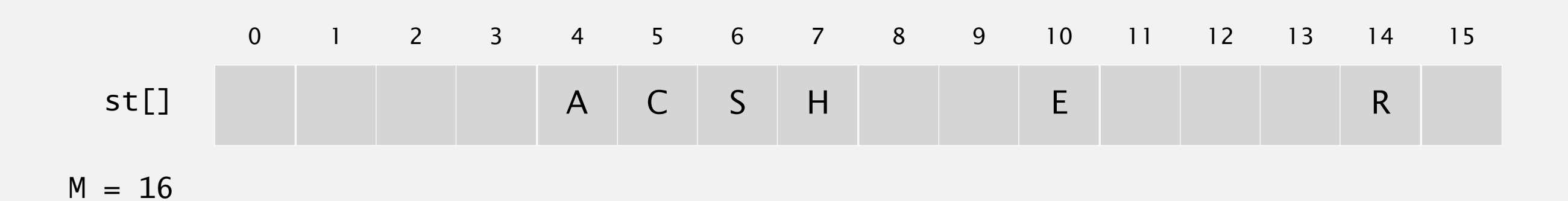

Hash. Map key to integer i between 0 and M-1. Insert. Put at table index i if free; if not try i+1, i+2, etc.

insert X  $hash(X) = 15$ 

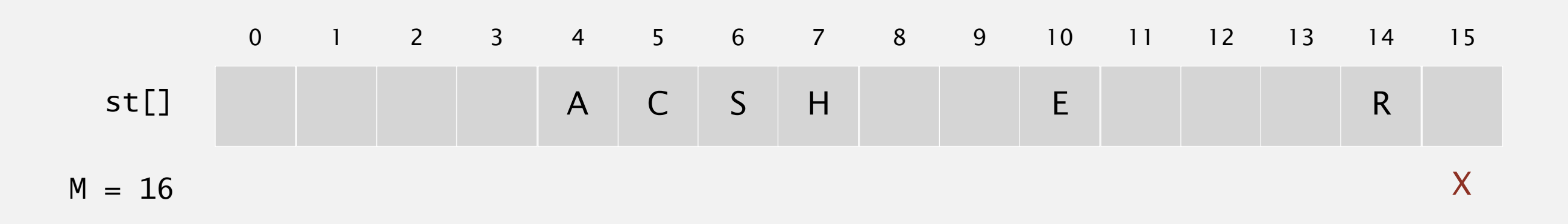

Hash. Map key to integer i between 0 and M-1. Insert. Put at table index i if free; if not try i+1, i+2, etc.

insert X  $hash(X) = 15$ 

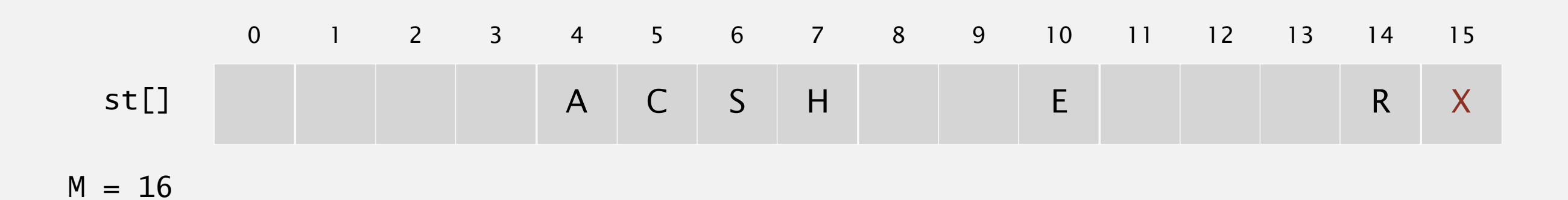

Hash. Map key to integer i between 0 and M-1. Insert. Put at table index i if free; if not try i+1, i+2, etc.

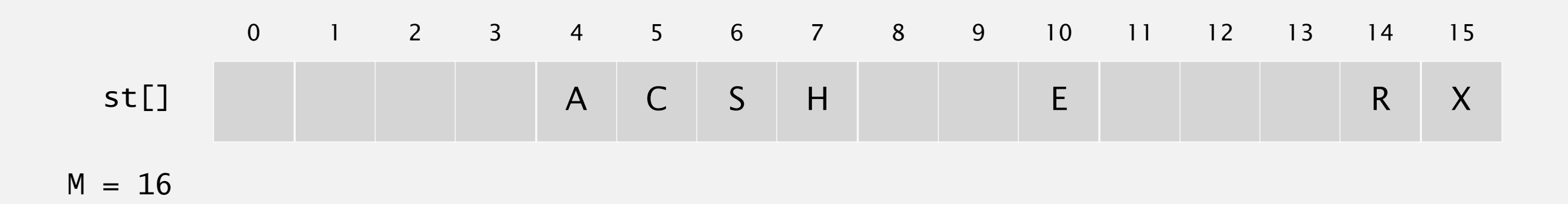

Hash. Map key to integer i between 0 and M-1. Insert. Put at table index i if free; if not try i+1, i+2, etc.

insert M  $hash(M) = 1$ 

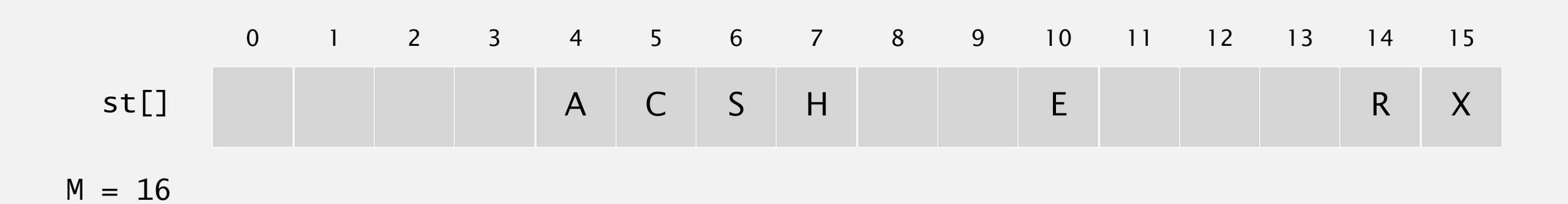

Hash. Map key to integer i between 0 and M-1. Insert. Put at table index i if free; if not try i+1, i+2, etc.

insert M  $hash(M) = 1$ 

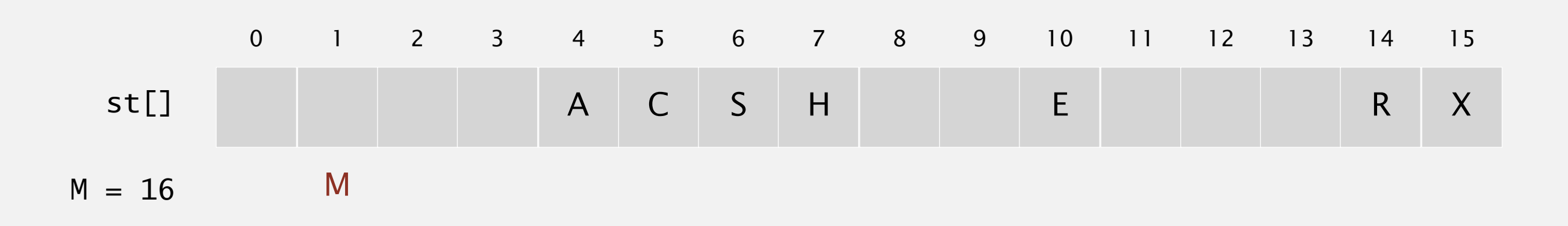

Hash. Map key to integer i between 0 and M-1. Insert. Put at table index i if free; if not try i+1, i+2, etc.

insert M  $hash(M) = 1$ 

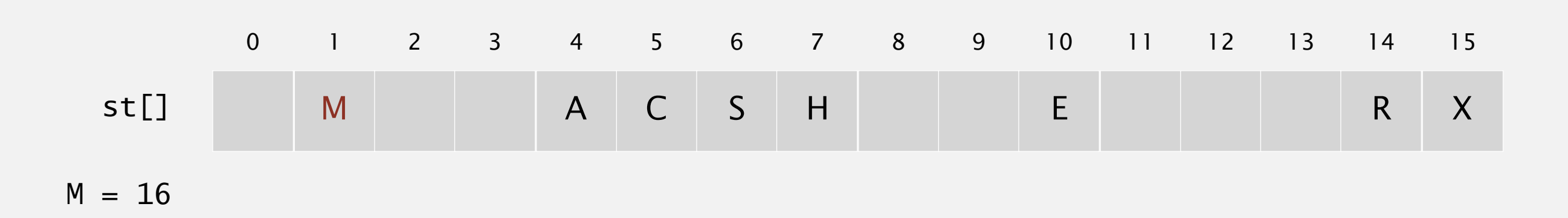

Hash. Map key to integer i between 0 and M-1. Insert. Put at table index i if free; if not try i+1, i+2, etc.

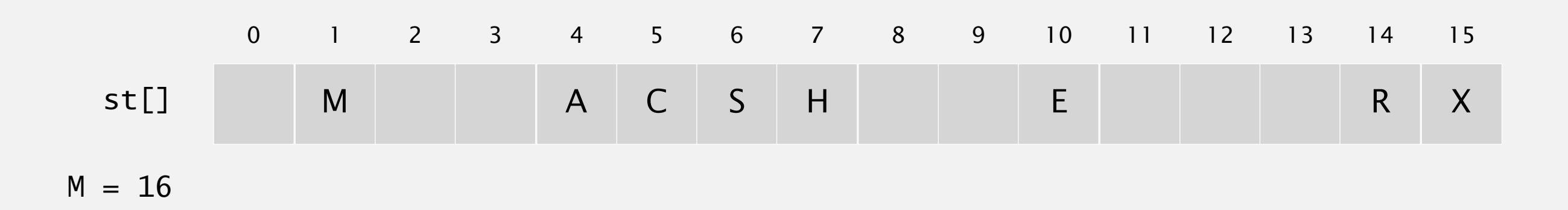

Hash. Map key to integer i between 0 and M-1. Insert. Put at table index i if free; if not try i+1, i+2, etc.

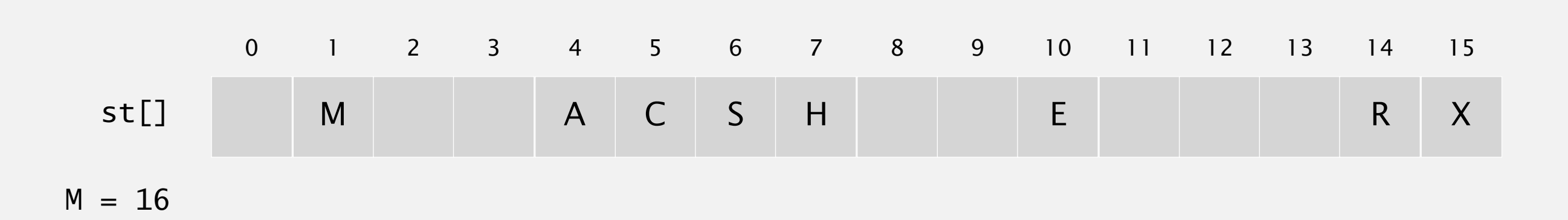

Hash. Map key to integer i between 0 and M-1. Insert. Put at table index i if free; if not try i+1, i+2, etc.

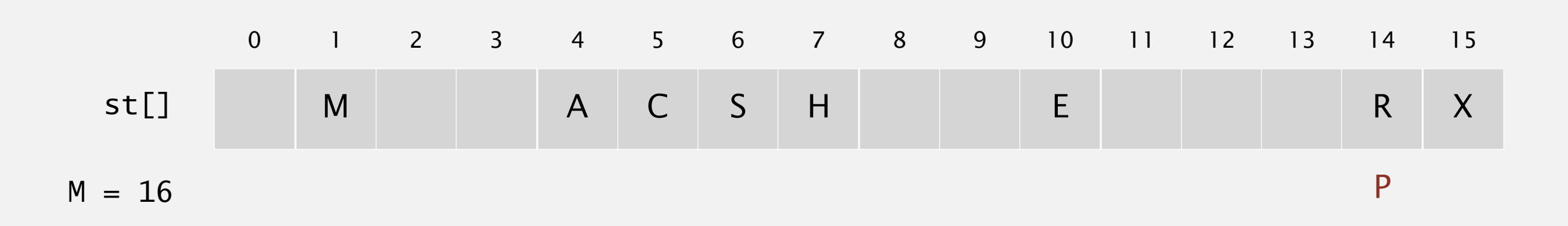

Hash. Map key to integer i between 0 and M-1. Insert. Put at table index i if free; if not try i+1, i+2, etc.

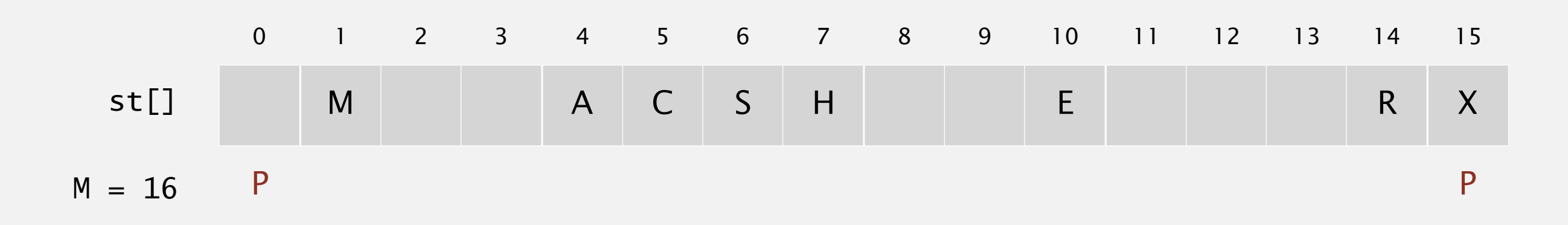

Hash. Map key to integer i between 0 and M-1. Insert. Put at table index i if free; if not try i+1, i+2, etc.

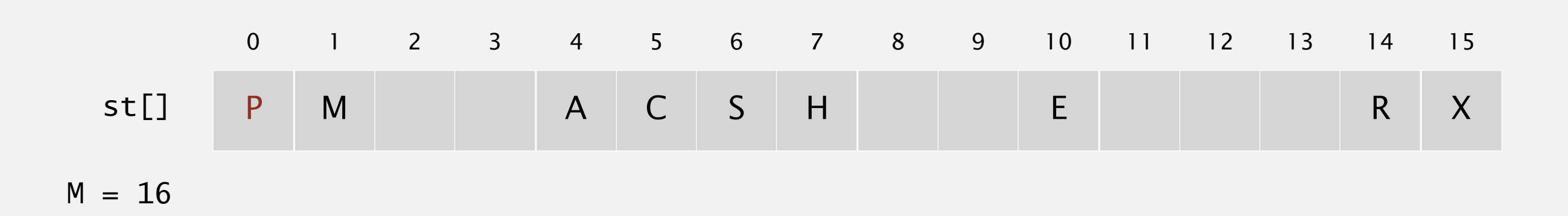

Hash. Map key to integer i between 0 and M-1. Insert. Put at table index i if free; if not try i+1, i+2, etc.

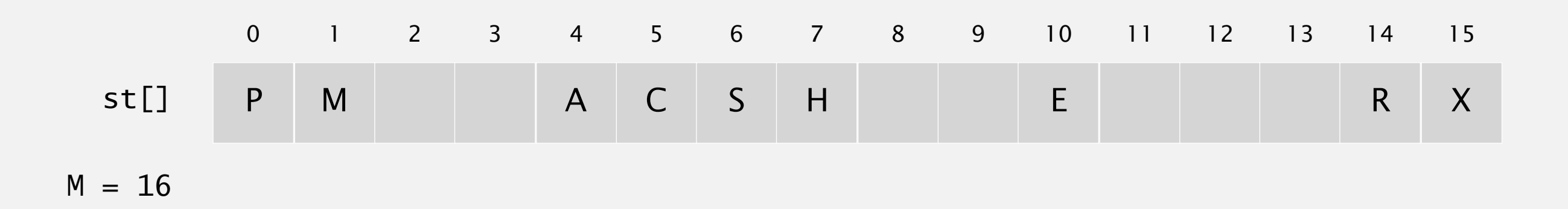

Hash. Map key to integer i between 0 and M-1. Insert. Put at table index i if free; if not try i+1, i+2, etc.

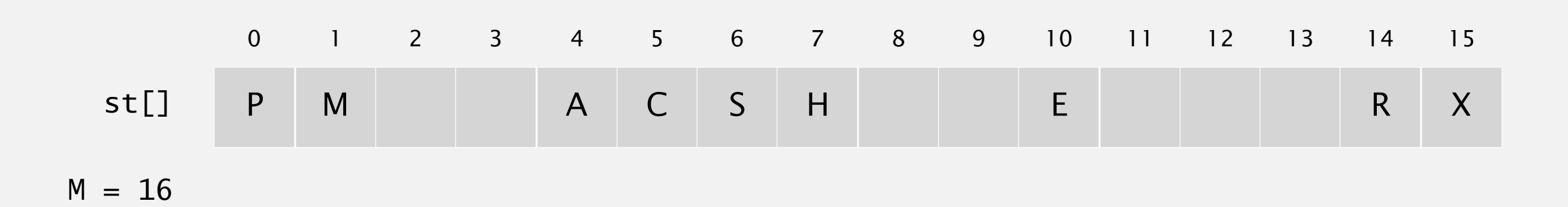

Hash. Map key to integer i between 0 and M-1. Insert. Put at table index i if free; if not try i+1, i+2, etc.

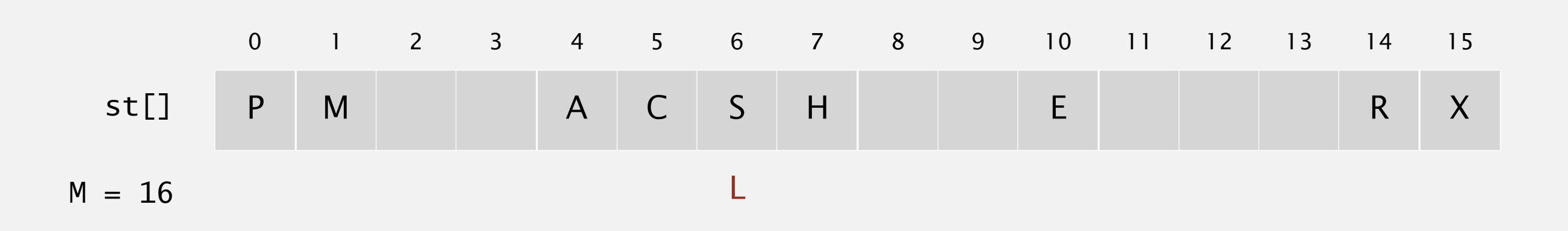

Hash. Map key to integer i between 0 and M-1. Insert. Put at table index i if free; if not try i+1, i+2, etc.

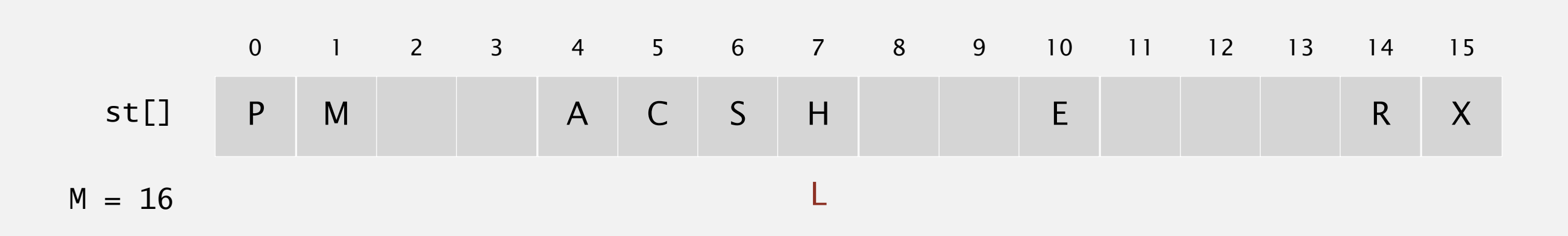

Hash. Map key to integer i between 0 and M-1. Insert. Put at table index i if free; if not try i+1, i+2, etc.

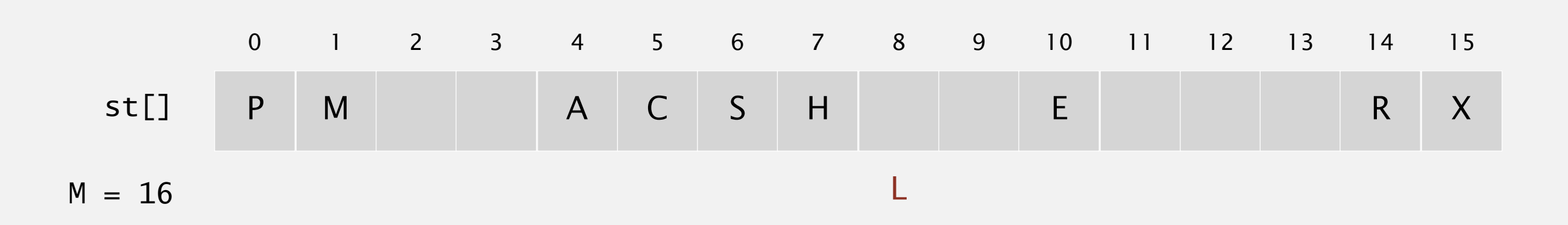

Hash. Map key to integer i between 0 and M-1. Insert. Put at table index i if free; if not try i+1, i+2, etc.

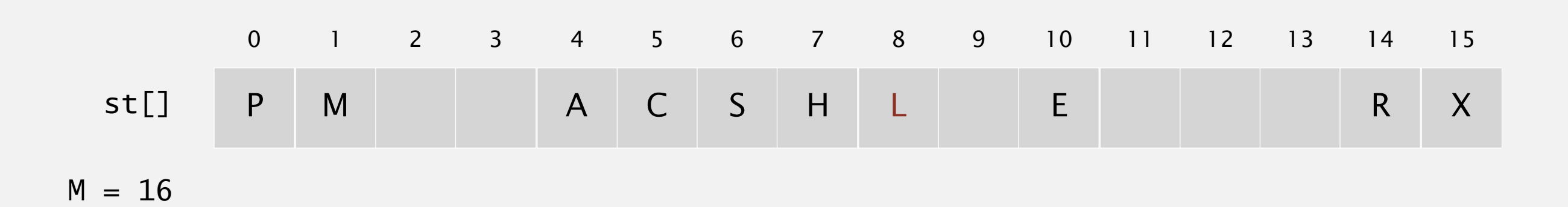

Hash. Map key to integer i between 0 and M-1. Insert. Put at table index i if free; if not try i+1, i+2, etc.

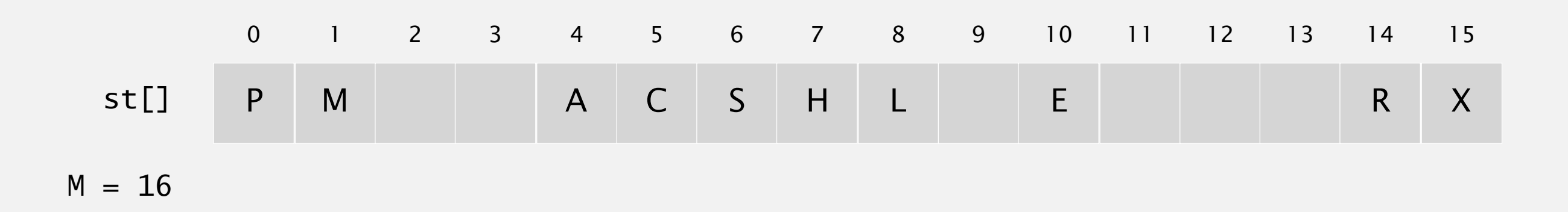

## 3.4 LINEAR PROBING DEMO

‣ *search*

*insert* 

# [Algorithms](http://algs4.cs.princeton.edu)

ROBERT SEDGEWICK | KEVIN WAYNE

**<http://algs4.cs.princeton.edu>**

Hash. Map key to integer i between 0 and M-1.

Search. Search table index i; if occupied but no match, try i+1, i+2, etc.

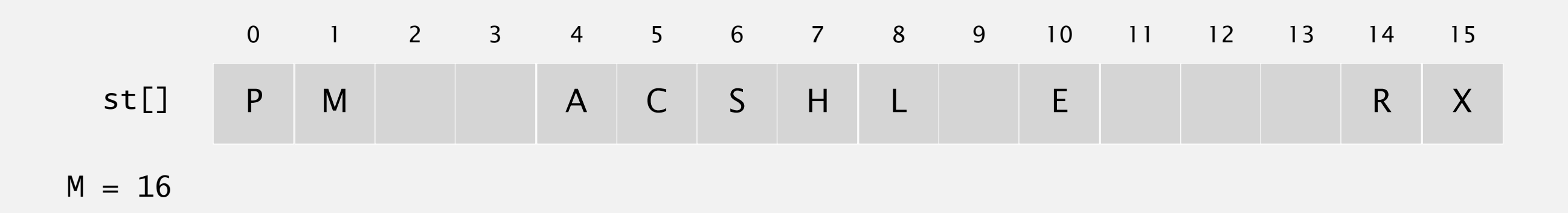

Hash. Map key to integer i between 0 and M-1.

Search. Search table index i; if occupied but no match, try i+1, i+2, etc.

search E $hash(E) = 10$ 

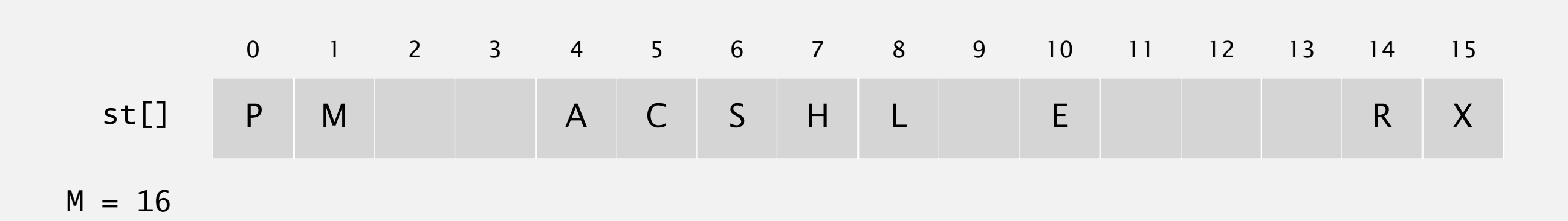

Hash. Map key to integer i between 0 and M-1.

Search. Search table index i; if occupied but no match, try i+1, i+2, etc.

search E  $hash(E) = 10$ 

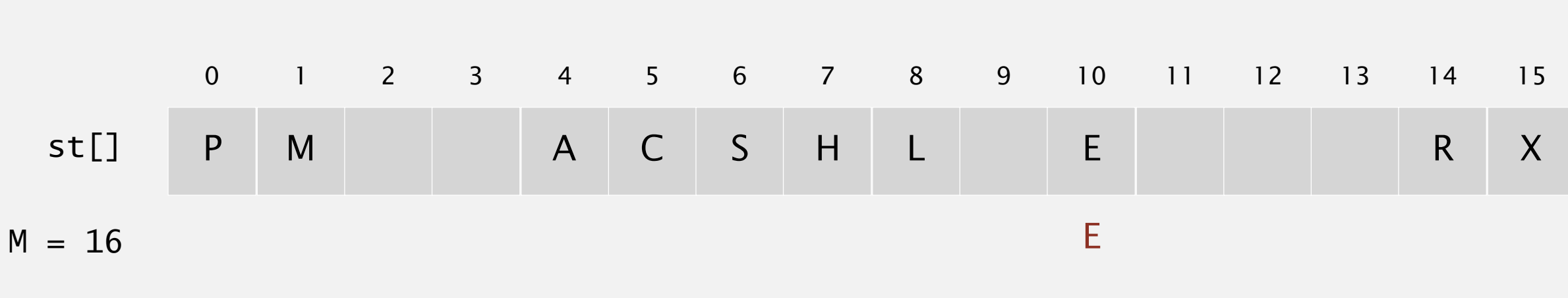

search hit (return corresponding value)

Hash. Map key to integer i between 0 and M-1.

Search. Search table index i; if occupied but no match, try i+1, i+2, etc.

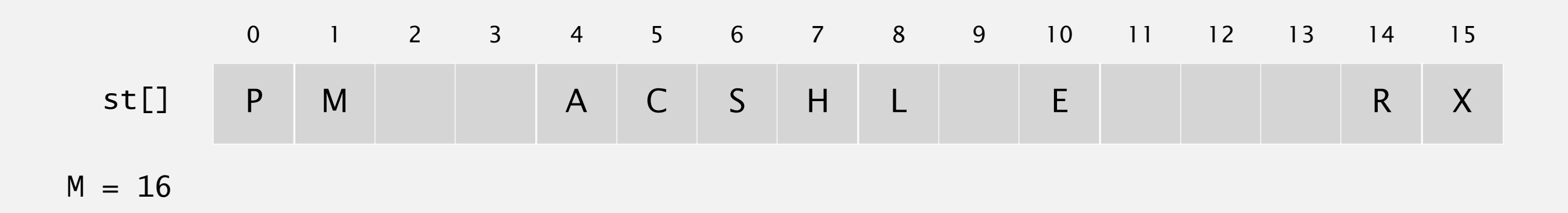

Hash. Map key to integer i between 0 and M-1.

Search. Search table index i; if occupied but no match, try i+1, i+2, etc.

search L  $hash(L) = 6$ 

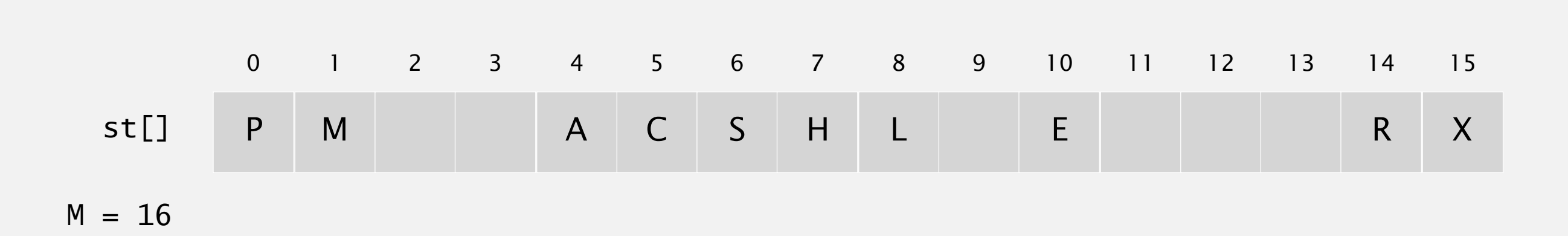

Hash. Map key to integer i between 0 and M-1.

Search. Search table index i; if occupied but no match, try i+1, i+2, etc.

search L  $hash(L) = 6$ 

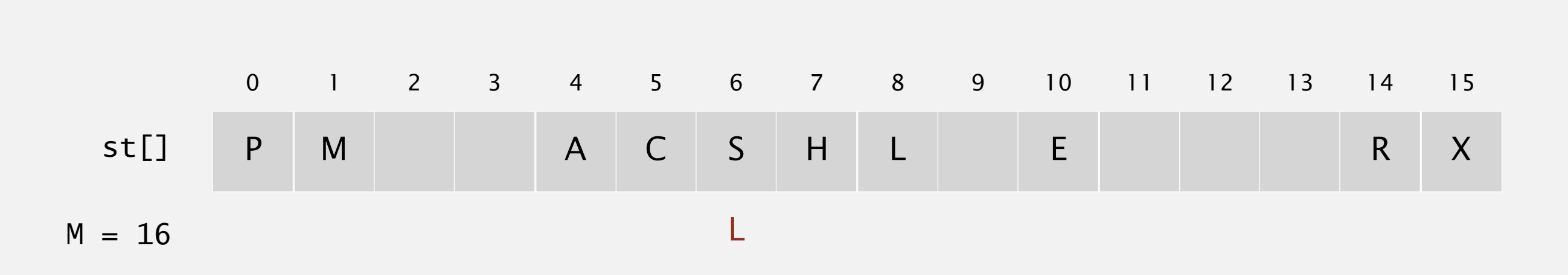

Hash. Map key to integer i between 0 and M-1.

Search. Search table index i; if occupied but no match, try i+1, i+2, etc.

search L  $hash(L) = 6$ 

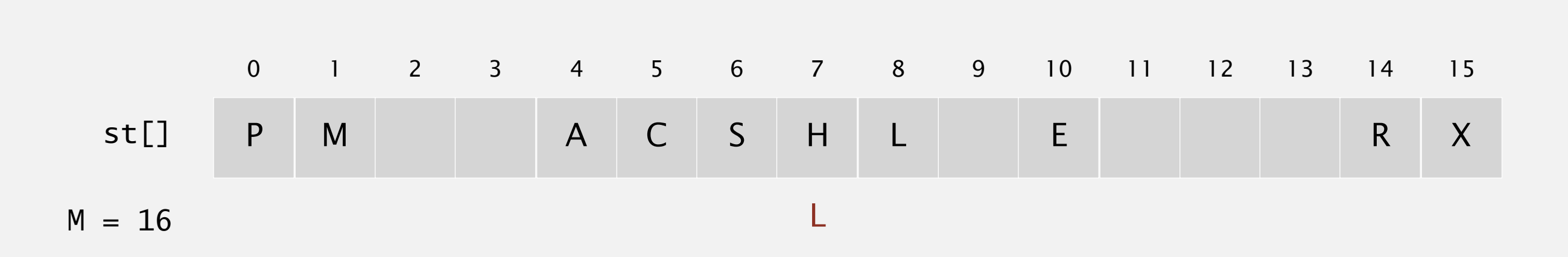

Hash. Map key to integer i between 0 and M-1.

Search. Search table index i; if occupied but no match, try i+1, i+2, etc.

search L  $hash(L) = 6$ 

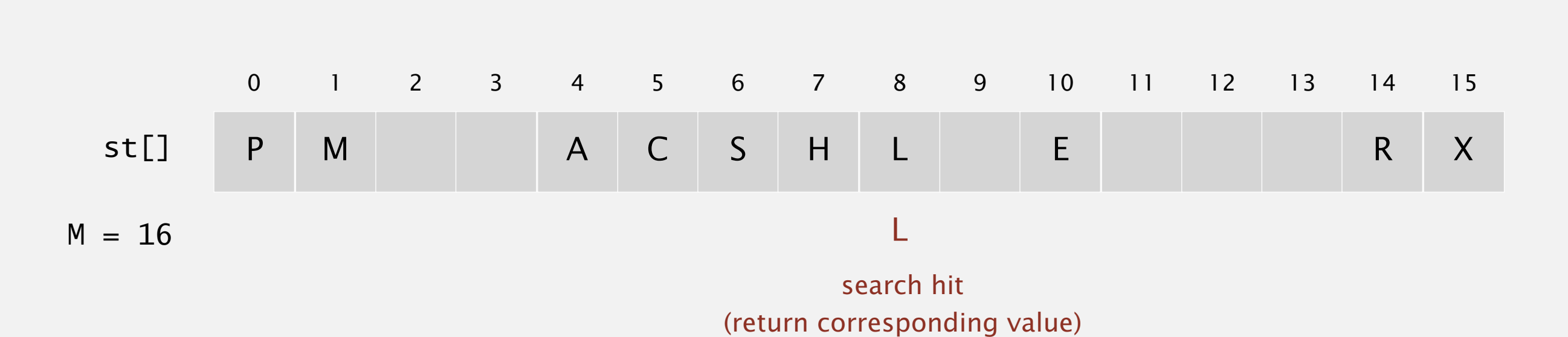

Hash. Map key to integer i between 0 and M-1.

Search. Search table index i; if occupied but no match, try i+1, i+2, etc.

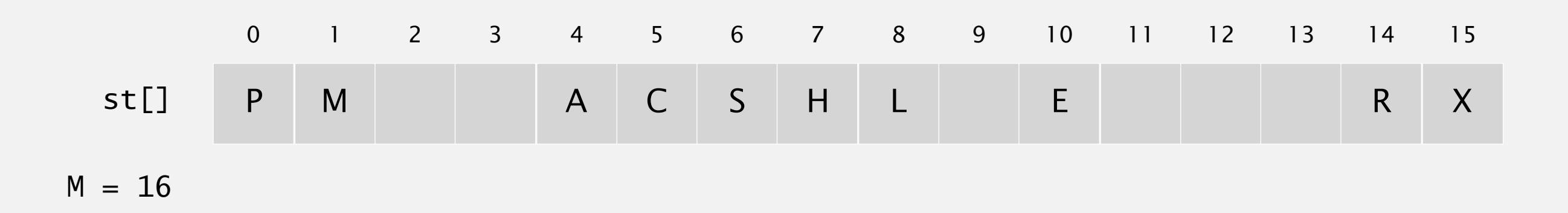

Hash. Map key to integer i between 0 and M-1.

Search. Search table index i; if occupied but no match, try i+1, i+2, etc.

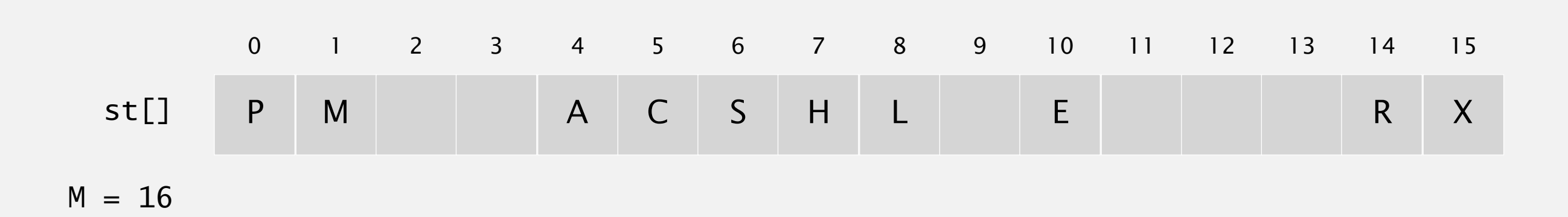

Hash. Map key to integer i between 0 and M-1.

Search. Search table index i; if occupied but no match, try i+1, i+2, etc.

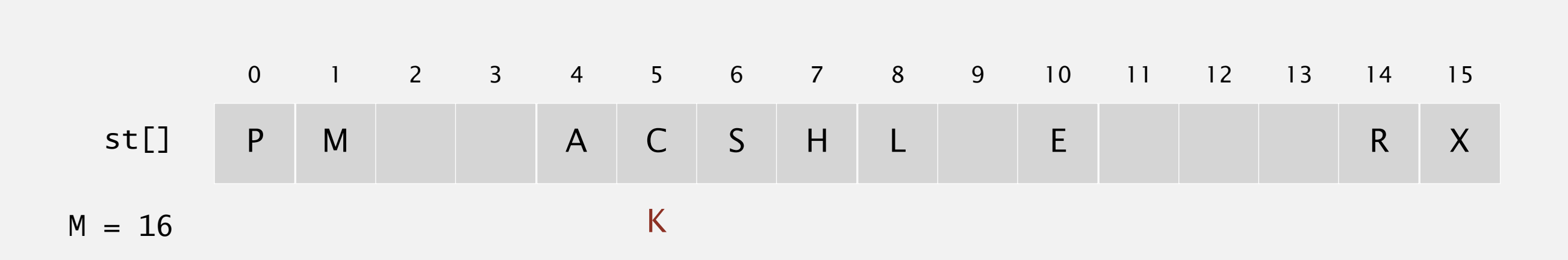

Hash. Map key to integer i between 0 and M-1.

Search. Search table index i; if occupied but no match, try i+1, i+2, etc.

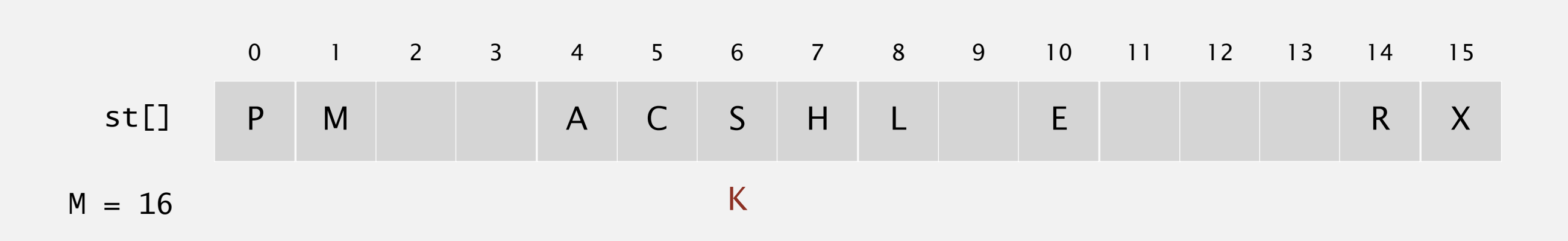

Hash. Map key to integer i between 0 and M-1.

Search. Search table index i; if occupied but no match, try i+1, i+2, etc.

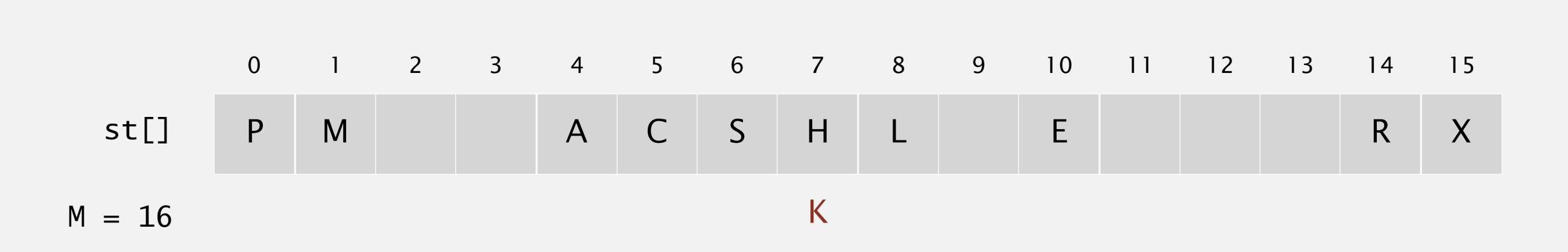

Hash. Map key to integer i between 0 and M-1.

Search. Search table index i; if occupied but no match, try i+1, i+2, etc.

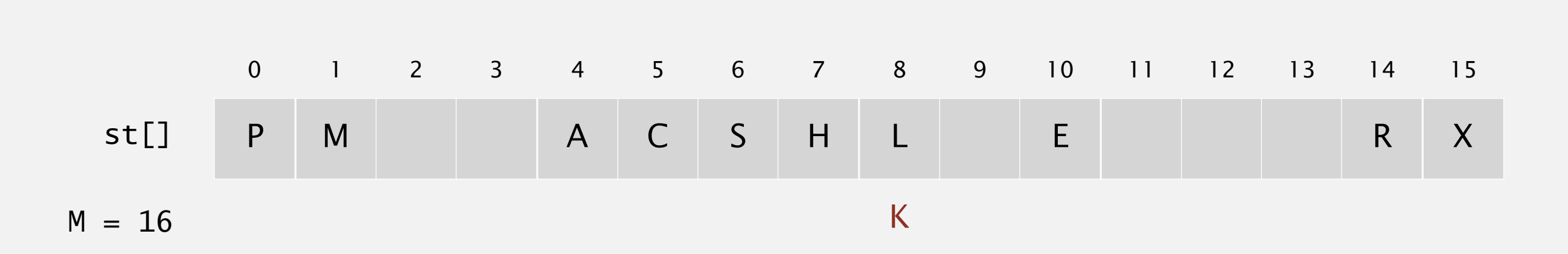

Hash. Map key to integer i between 0 and M-1.

Search. Search table index i; if occupied but no match, try i+1, i+2, etc.

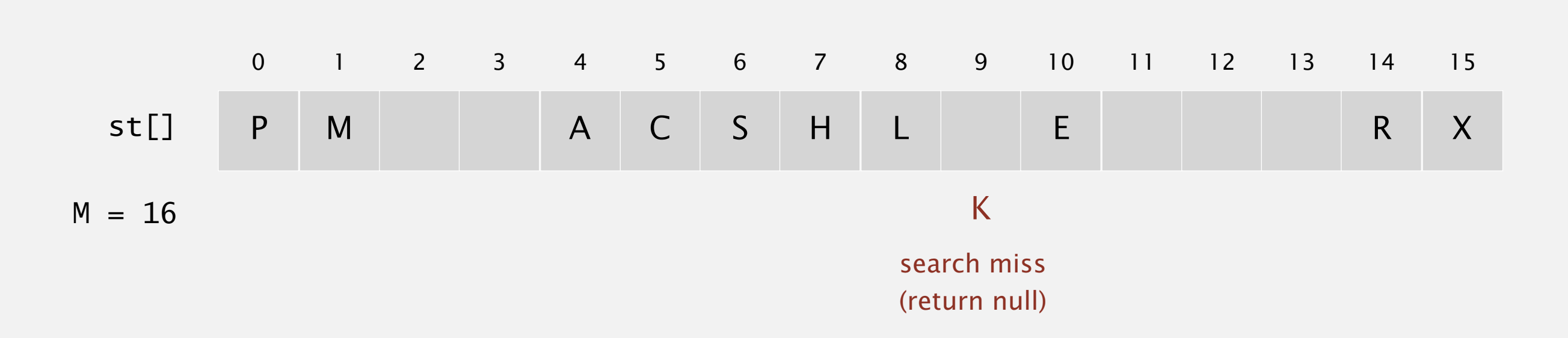